## **ՈւՍԽ: ԲՆԱԿԱՆ ԹՎԻ ԹՎԱՆՇԱՆՆԵՐ-71**

Արտածել տրված n բնական թվի թվանշանները, օրինակում բերված տեսքով:

## **Մուտքային տվյալներ.**

Մուտքում տրված է բնական թիվ, որը չի գերազանցում 10<sup>18</sup>-ը։

## **Ելքային տվյալներ.**

Ելքում պետք է արտածել խնդրի պատասխանը:

## **Օրինակ.**

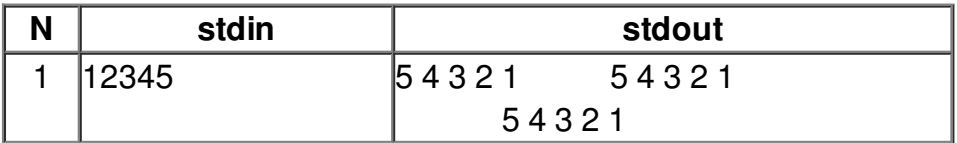